<sup>A</sup> <sup>M</sup> <sup>A</sup> **-------------------------------------- CDTV** coordinamento di Andrea Suatoni

## **Materiale didaHico per eDTV**

#### *di Bruno Rosati*

*Non c'è alcun dubbio che fra* i*diversi settori raggiungibili dall'lnteractive Multimedia la didattica* è *tra quelli che dispongono del maggior potenziale applicativo* e *il ben fornito scaffale di «materiale didattico» a disposizione per il CDrV* è *una conferma di ciò. Dalle fiabe elettroniche ai primi sistemi di disegno, dai corsi linguistici agli almanacchi di storia* <sup>e</sup> *agli atlanti geografici* i*titoli tra cui scegliere sono davvero molti* e, *cosa ancora più importante, coprono* i*diversi livelli di studio partendo da quelli più elementari, nei quali* si *stimola l'intelletto dei più piccoll~ arrivando a quelli più avanzat/~ dove fra tavole storiche, scientifiche* e *geografiche* si *offre l'opportunità di integrare la didattica dei corsi medio-inferiori. In questo articolo, che vuole andare al di là della solita panoramica informativa, oltre alla lista del software didattico disponibile proveremo a mettere in evidenza alcuni punti di critica dell'attuale offerta del mercato. Faremo ciò partendo dalla presentazione di uno fra* i*migliori titoli in circolazione: Cinderella della Discis*

Di approcci didattici con Amiga ne sono stati tentati diversi in passato. Sfruttando il multitasking e le peculiarità audio e video messe a disposizione dal chip-set di Amiga si può ben dire che la multimedialità è stata ampiamente sperimentata con il computer della Commodore.

Quante volte abbiamo ripetuto che

con le possibilità offerte dalla magica triade dei «deluxe», Paint, Music e Video, già nel lontano 1985 si faceva il multimediaì Ricordo <sup>i</sup> primi dischi interattivi del buon Ken Costello nei quali si veniva introdotti in modo interattivo ai segreti dell'algebra! Ed ancor oggi, nei circuiti del Pubblico Dominio d'oltremanica, spiccano i bellissimi interattivi del-

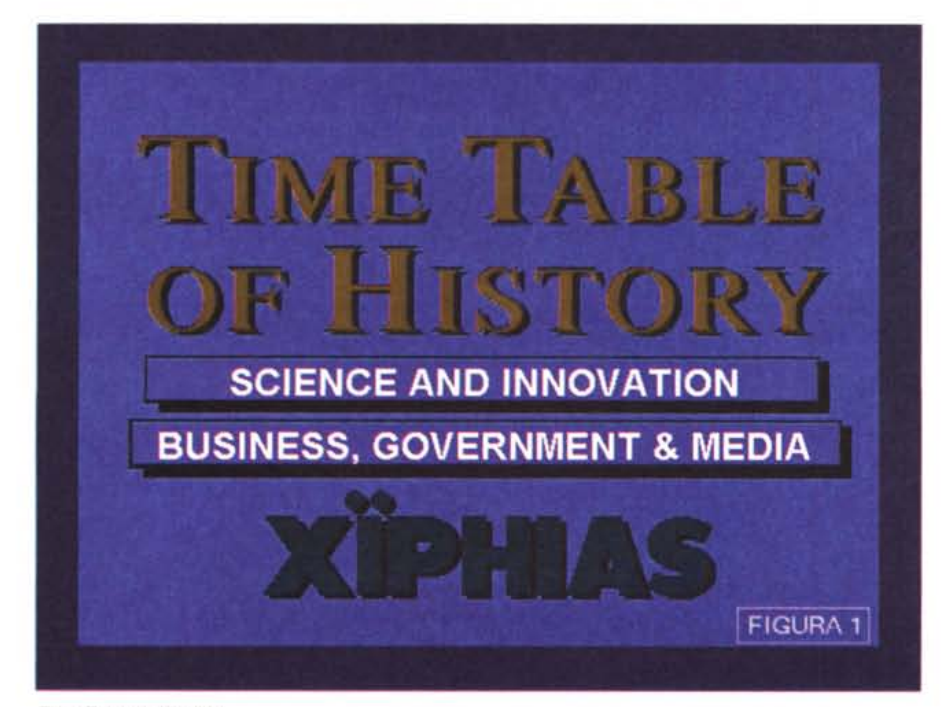

*Time-Table bv Xiphias.*

la serie «Total Concepts»: tutto, sempre e solo su floppy disk, un limite invalicabile che imponeva l'estrema sinteticità degli argomenti, con spiegazioni succinte, quindi, e rinuncia al supporto dell'audio e dell'animazione più spinta. Amiga, il computer multimediale, era nato prima del multimedia, un po' come è successo con il CDTV che, trovato il supporto ideale nel lettore per CD-ROM in luogo del solito floppy disk drive e risolti quindi gli antichi problemi di spazio, si è ritrovato a vivere una situazione di emarginazione. Fra politiche commerciali forse non troppo chiare nei confronti dell'utenza e particolarità dell'oggetto (è un computer oppure un lettore per CD-audio?) il multimedia casalingo frena ancora e sono in molti a cercare di individuarne i motivi. Personalmente non credo che si tratti della ridotta capacità grafica del chip-set: da che mondo è mondo, non è mai bastato disporre di un potentissimo hardware per avere successo. Invece è necessario disporre di software particolarmente evoluto e, soprattutto, ben centrato verso i settori che più ne necessitano, e quello dell'ambito didattico è indubbiamente il terreno più fertile. Con queste premesse è abbastanza facile capire perché il CDTV ha avuto sinora un così limitato successo e perché il nostro mercato ha riservato ai titoli per CDTV una tiepida accoglienza; prodotti anche belli, ma con un vistosissimo difetto: il ridotto supporto della lingua italiana. Le conclusioni non potranno essere che amare; vediamo intanto di quali titoli l'utente «potrebbe» disporre.

#### */I materiale didattico per CDTV*

Partendo dai livelli più alti sono decisamente da mettere in risalto le Time-Table della Xiphias: una serie di titoli dedicati alla storia della scienza, la tecnologia, la politica, il mondo degli affari, l'avvento e lo sviluppo dei media. Attraverso migliaia di episodi ed immagini, le Time-Table ricostruiscono la storia cronologica di tutti i principali avvenimenti. Particolarmente interessante è la cartina temporale sulla quale, oltre ai vari riferimenti testuali, possono essere riprodotte le animazioni inerenti l'episodio selezionato. Corredato da effetti sonori e commenti vocali, ogni episodio viene esposto, in termini multimediali, in maniera esaustiva. La lingua supportata è esclusivamente quella inglese ed a noi non può che scapparci il primo: che peccato ...

Un altro ottimo titolo è quello dedicato alle opere di William Shakespeare, «The Complete Works of ... »: si tratta di un altro classico esempio di come si sia rivelata di vitale importanza l'introduzione delle memorie ottiche, con tutti i capolavori del genio del diciassettesimo secolo racchiusi in un disco di policarbonato, con testi, illustrazioni e narrazioni. Il sistema autore infine, mette a disposizione dell'utente un metodo di ricerca rapido e potente attraverso il quale, da una singola parola oppure da uno spezzone di frase, è possibile risalire all'opera a cui appartiene oppure procedere all'analisi di interessanti dati statistici. L'indirizzo medio-superiore di tale opera rende questo titolo particolarmente adatto agli istituti classici.

Fra i sempre più numerosi corsi linguistici troviamo il «Language-TV: English» della Jeriko Publishing, uno dei migliori titoli in circolazione non solo perché nasce appositamente come corso di apprendimento, ma anche per il modo nel quale è organizzato. Tale titolo, da poco distribuito anche dalla Commodore Italiana, è più indicato all'utilizzo casalingo e offre un metodo di studio basato sui classici criteri della rappresentazione di scenette e relativi esercizi grammaticali e fonetici. Il dialogo e la resa audiovisiva delle scene rappresentano il piatto forte del titolo: scopriremo più avanti che una delle soluzioni pratiche per la fruizione di molti titoli per CDTV consiste nel considerare questi ultimi come «corsi introduttivi» alla lingua inglese. Per raggiungere questo

scopo è sufficiente un supporto minimo della lingua locale.

Dai più grandi ai più piccini, ci portiamo subito su My Paint della Saddleback Graphics. Un applicativo per il disegno in cui, oltre a «montare» le figure, è possibile aggiungere a queste suoni ed effetti speciali; sono a disposizione del giovane utente oltre cento immagini da colorare. Lo scopo, oltre che disegnare, è quello di conseguire una conoscenza di base sulle «magie» dei numeri, le lettere dell'alfabeto ed i fonemi che compongono la lingua parlata. Un bellissimo programma con un vistosissimo limite: l'esclusivo supporto dei fonemi della sola lingua inglese. Nelle conclusioni, come leggerete, non accuseremo certo le software house d'oltreoceano: il mancato supporto del nostro idioma è più che altro dovuto alla scarsa lungimiranza di chi distribuisce i titoli in Italia, ma nel caso di My Paint la Saddleback avrebbe potuto inserire anche i fonemi delle altre lingue, italiano compreso.

Le situazioni tipiche che si verificano in un'aula scolastica vengono poi riprese dall'interessantissimo titolo dedicato ad un simpatico orsetto: «Burney Burn... Goes to School». Anche qui si potrebbero battere le mani ad un'idea graziosissima e didatticamente valida: interrogazioni alla lavagna, recita di poesie, compiti in classe, ecc. Purtroppo siamo alle solite: la lingua supportata è solo quella inglese.

Scary Poems, Cinderella, Mud Paddle, The Tale of Peter Rabbit, Moving Gives Me a Stomach Ache, Benjamin Bunny, Thomas Snowsuit, Heather, The Paper Bag Princess e Ranch: dieci titoli di racconti e poesie sviluppati elettronicamente da una fra le più prolifiche software house nell'ambito CDTV, la Discis. Tutti i titoli Discis si basano sulla stessa filosofia progettuale, resa graficamente da un libro aperto sul quale, sfogliando le pagine, vengono visualizzati sia il testo che le immagini a questo inerenti. La voce dello speaker, arricchita da un sottofondo musicale e, qui e là, dagli effetti sonori evocati dalla lettura stessa, completa l'operazione audiovisiva. A ciò si aggiungono poi i criteri interattivi attraverso i quali è possibile passare dall'audiovisione all'effettiva fruizione attiva del prodotto. Raccontare le favole è solo un pretesto, un attrattiva in più per arrivare alla conoscenza della lingua inglese nel modo più naturale possibile: tale funzione, tanto potente nei risultati quanto facile nell'operatività, si svolge per mezzo del cursore presente sullo schermo e pilotabile dal telecomando (o via mouse).

Va comunque precisato che nessuno

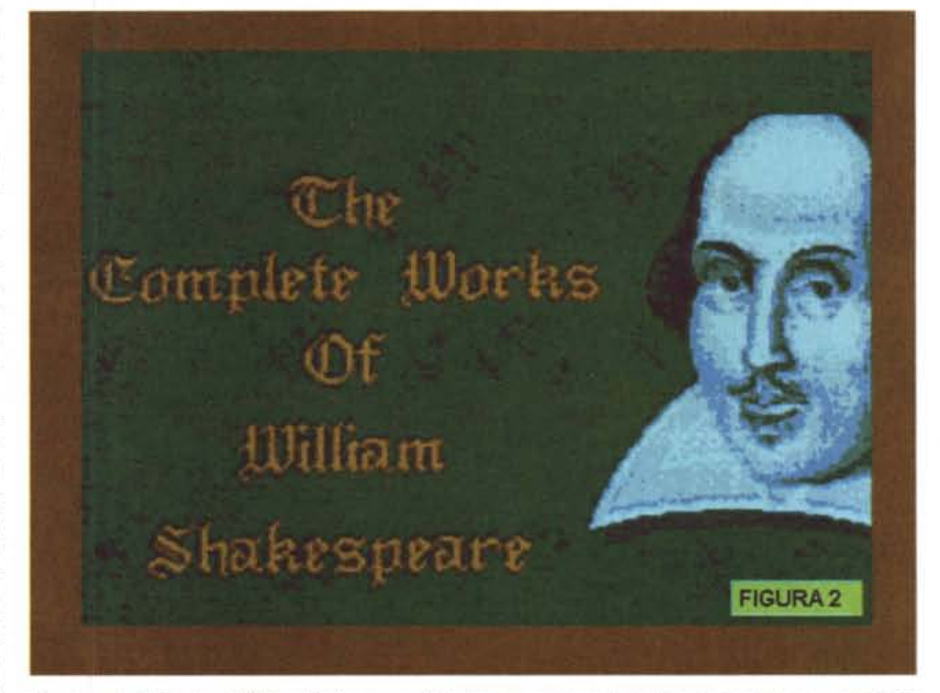

*The Complete Works of Wi/liam Shakespeare. Tutte le opere del genio inglese concentrate in un dischetto di policarbonato* e *richiamabili* e *consultabi/ì per mezzo di un potente archivio relaziona/e.*

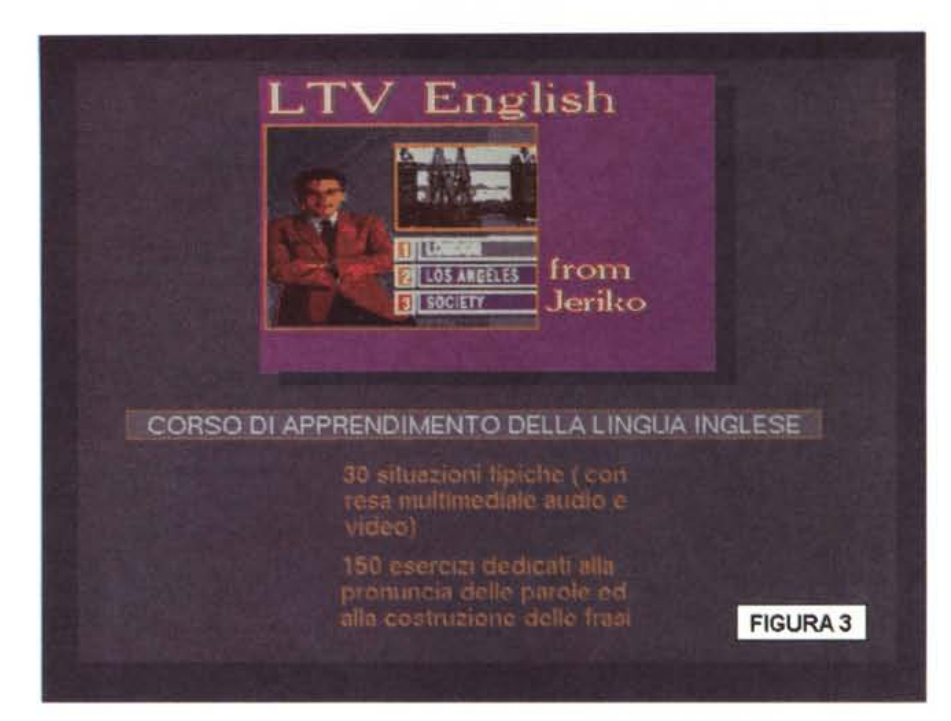

*Il Language- TV:English della Jeriko* è *un titolo attraverso il quale* è *possibile arrivare ad una buona conoscenza della lingua straniera. L-TV: English* è *oggi distribuito dalla Commodore Italiana*

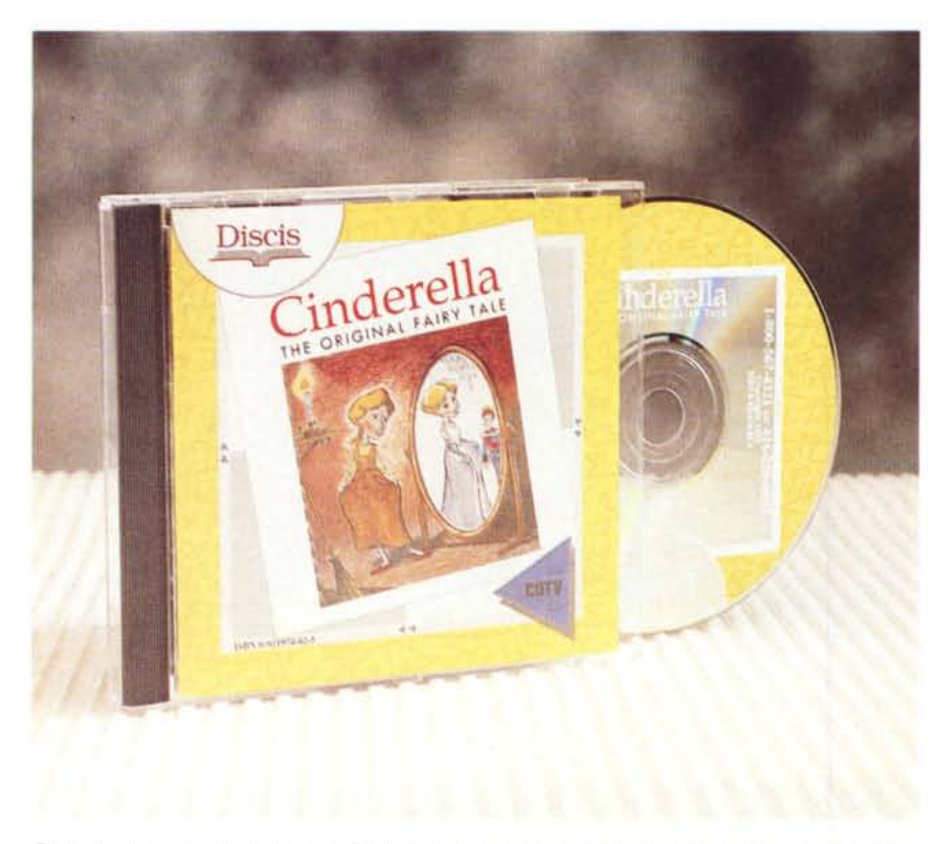

Cinderella, in assoluto il miglior titolo Discis. La resa multimediale della favola è ottima ed il supporto par*ziale della lingua italiana fa apprezzare l'opera quasi nella sua interezza.* Ciò *che manca* è *la fruizione della* narrazione nella nostra lingua, la qual cosa riduce l'uso del titolo a semplice «corso introduttivo» alla lingua *inglese.*

dei titoli Oiscis ha l'ambizione di proporsi come corso linguistico ma, più probabilmente, come un esperimento multimediale. Un esperimento che didatticamente parlando ha i suoi punti di forza nella semplicità operativa e nei criteri interattivi usati: sfruttando le peculiarità multimediali del COTV e le capacità del supporto, il risultato del «gioco-studio» sembra felicemente raggiunto. La caratteristica principale dei libri Oiscis è che può essere selezionata ogni parte dello schermo; ogni riferimento testuale o grafico risulta quindi attivabile e consultabile, dal testo all'intera immagine grafica, dalla singola frase alla singola parola e al singolo particolare grafico. Lo scopo è quello di capire, e quindi distinguere, parole ed oggetti, sentire qual è la loro pronuncia in inglese e a quali vocaboli corrispondono nella propria lingua. A livello di idiomi, con l'inglese ovviamente di base, i libri Oiscis sono in grado di supportare lo spagnolo, il francese, il tedesco e l'italiano, anche se non in maniera completa. Cinderella, il titolo che ci apprestiamo a presentare, supporta tutte e cinque le lingue.

### *Cinderella, the originaI fairy tale*

«Potete chiedere al COTV di leggervi le parti che preferite, di pronunciare le parole difficili o di spiegare il significato e perfino di identificare gli oggetti nelle illustrazioni. Per l'uso è necessario disporre di un caddy. Età dai nove anni in su. Testo originale in inglese. Il sonoro, facoltativo, è disponibile in francese, tedesco, spagnolo ed italiano». Questo è quanto risulta stampato, finalmente in italiano, sul recto del contenitore dell'ennesima favola Oiscis. Cinderella, da tempo reperibile presso i vari rivenditori COTV, viene ora ufficialmente distribuita anche dalla Commodore Italiana.

La trasposizione elettronica della fiaba di Cenerentola, come abbiamo appena visto nella panoramica, fa parte di una collana didattica ben strutturata. Un insieme di favole famose e racconti inediti che si pongono il duplice scopo di allietare il giovane utente (se di lingua madre ...) e d'introdurre alla conoscenza della lingua inglese. Benché il supporto della lingua italiana sia purtroppo raramente garantito dai titoli per COTV, in Cinderella è almeno possibile un parziale utilizzo del nostro idioma. La favola continuerà ad esser letta in inglese (peccato ...) ma la sua traduzione verrà ovviamente fatta in italiano.

L'uso del titolo della Oiscis è estremamente semplificato. AI caricamento, subito dopo la schermata Oiscis (nella quale è anche indicato che premendo il tasto ESCape si entra in una demo degli altri titoli della collana) il sistema si porta subito sulla zona dell'Help. Quest'ultimo, relativo all'uso generale del prodotto, può essere selezionato fra 5 differenti lingue: inglese, spagnolo, francese, tedesco ed italiano. Usciti dall'Help ci portiamo immediatamente sull'ormai classica rappresentazione del libro aperto. Sullo schermo, come cursore, è a nostra disposizione una manina grafica dall'indice puntato. Spostandola con le frecce-cursore e portandola sul lembo ripiegato posto in basso nell'angolo destro del libro, viene fatta girare la pagina e si entra nel primo capitolo della fiaba. Una graziosa sonata di flauto ci allieta per quasi un minuto, poi il sistema si ferma ponendosi in attesa del prossimo click. La disposizione grafica del libro vede ora, sulla pagina a destra, un altro disegno (Cenerentola con il povero padre) ed a sinistra il testo della fiaba. Questi, suddiviso per frasi, pone all'inizio di ogni periodo l'eloquente simbolo grafico di un altoparlante. Spostando la manina sul primo altoparlante e facendo click può finalmente iniziare la lettura multimediale del titolo Discis.

La voce recitante dello speaker ed un bellissimo sottofondo musicale (che varia di capitolo in capitolo) nonché altri effetti sonori accompagneranno l'utente fino al termine della storia. Per bloccare momentaneamente la narrazione sarà comunque sufficiente premere il tasto «B» del telecomando. Questa operazione, fermando la rappresentazione multimediale, farà salire sullo schermo un pannello attraverso il quale sarà possibile preordinare il verificarsi di alcuni eventi interattivi legati alla favola. Ad esempio, una volta scelte le impostazioni «pronunciation», «syllables» ed «italiano» (vedi fig. 8) e tornati al libro di Cenerentola, facendo click su una parola del testo sarà possibile far pronunciare, sillabare e tradurre ogni singola parola. Se la frase che abbiamo davanti agli occhi, recita: «You are right», they replied-, spostando la manina e facendo click su ogni parola otterremo in effetti la corrispondente pronuncia e la sillabazione in inglese, e in più la traduzione in italiano. Anche le figure potranno essere «lette», pronunciando il termine letterario di ogni particolare o oggetto che sia stato selezionato.

Questa, per sommi capi, è la «storia elettronica» di Cinderella. Tanti pregi e pochi difetti, anzi un solo difetto: il limitato supporto della lingua italiana. Fatto l'elogio per l'eleganza con la quale è stato organizzato il programma e la pulitissima sintesi sonora della voce narrante, nonché il sottofondo musicale unito

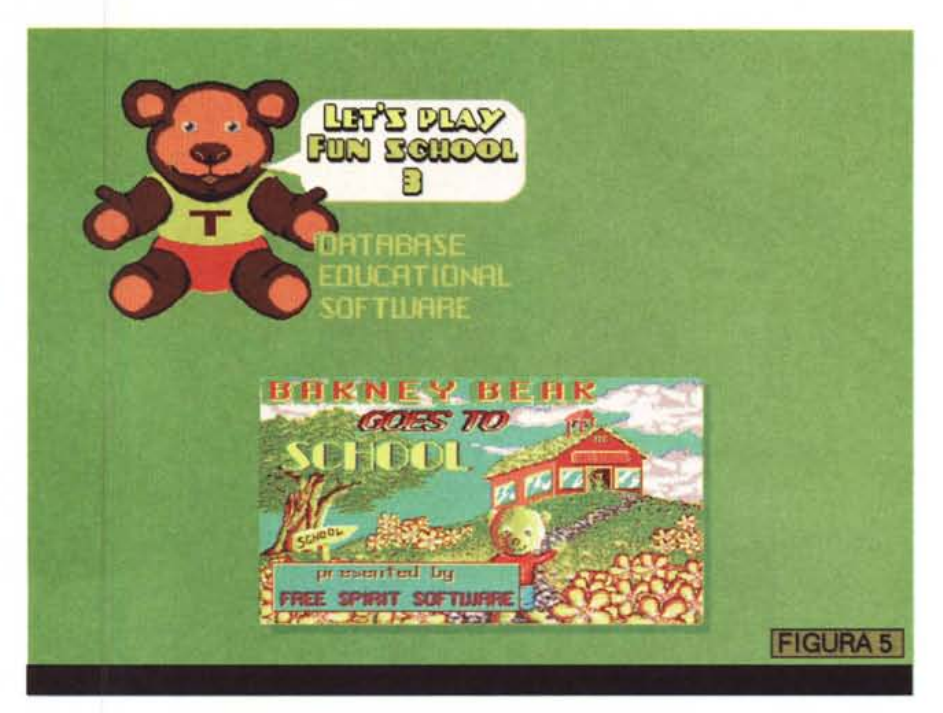

*/I problema dei titoli didattici per* corv *è essenzialmente legato al supporto della lingua. Se /'italiano non* viene supportato, o quanto meno lo è solo in parte, il livello di consultazione scende vistosamente e si veri*fica l'inevitabile disinteresse nel prodotto.*

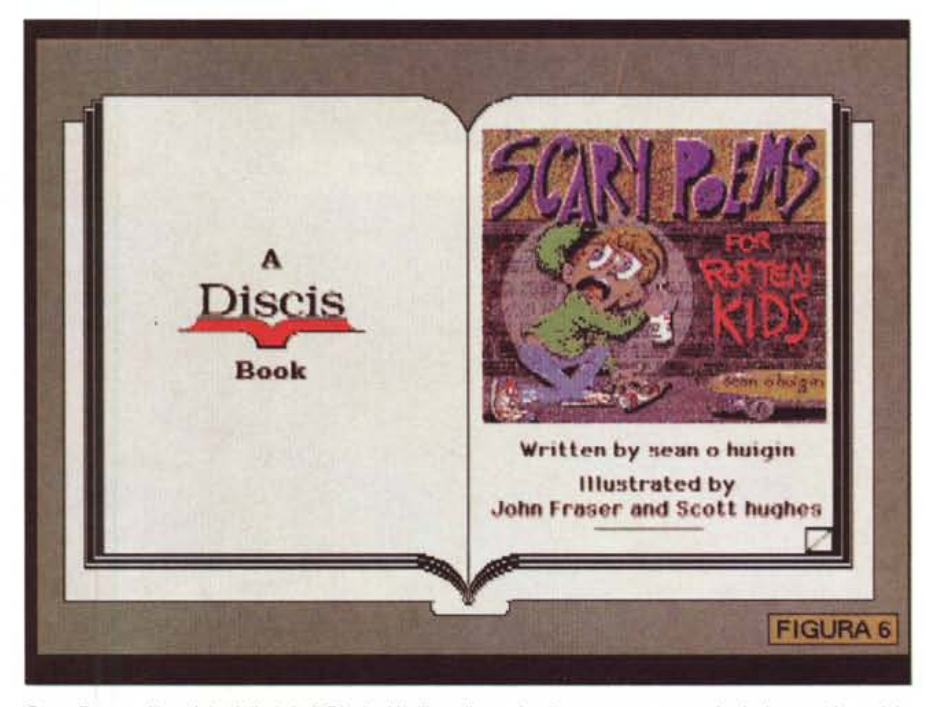

*Scary* Poems. *Uno dei migliori titoli* Oise/s. *Un libro di poesie che prova a mettere in risalto, smitizzandole, le paure dei bambini. Un altro pretesto per imparare l'inglese.*

a questa con un sapiente mixing digitale, rimane da constatare che Cinderella possiamo fruirla solo a metà. Ben altro risultato avremmo ottenuto se oltre al «mini-corso» in lingua inglese avessimo

potuto ascoltare e capire la favola. Il più piccolo dei miei due pargoletti, mentre sfogliava le pagine e ascoltava la storia di Cenerentola, non riusciva a capire che cosa venisse mai detto e si basava

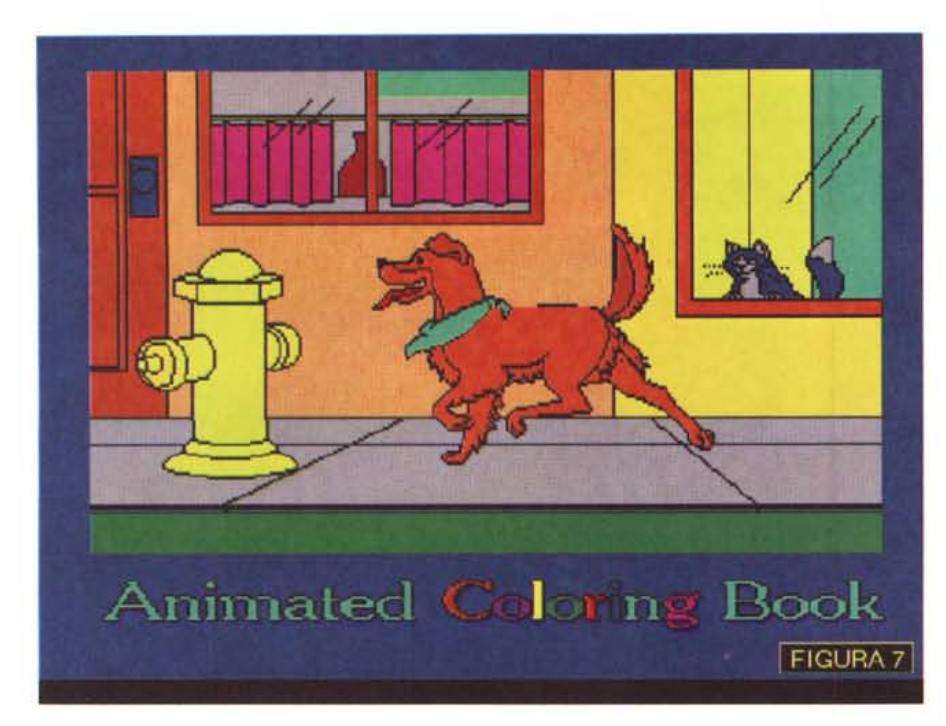

Animated Coloring Book. Un altro bel titolo con il quale è possibile disegnare ed animare personaggi da car*toon.*

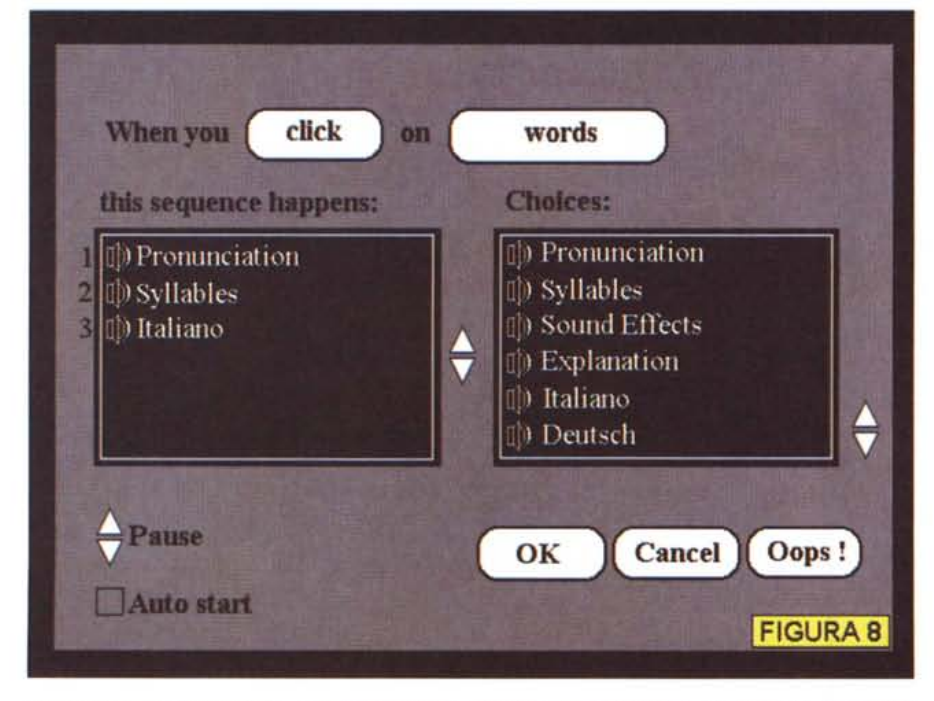

*Il pannello delle impostazioni per la consultazione interattiva delle fiabe Discis. Da notare le tre selezioni* che permettono di ottenere ad ogni click del puntatore sulle parole la pronuncia, la sillabazione e la tradu*zione in italiano.*

quindi solo sulle figure. Il momento di attrazione c'era stato e l'avrebbe potuto tenere incollato per tutta la narrazione se solo questa fosse stata per lui intelligibile. Peccato.

#### *Conclusioni*

Conclusioni da «amaro in bocca»: se con gli applicativi si può fare a meno della traduzione del software e del manua-

le, in un prodotto multimediale ciò non è ammesso. Ed è qui **il** dramma: se non ci pensano le software house d'oltreoceano a tradurre i titoli CDTV, noi non abbiamo le benché minime basi per farlo. Possibile? *Il* CDTV potrà essersi fin qui dimostrato una delusione per la Commodore, potrà pure essere cambiato con una versione più potente, potrà anche essere portato verso il Digital Video, ma se non ci si organizzerà per creare le strutture necessarie alla realizzazione dei titoli in proprio o per eseguire le più semplici traduzioni dei migliori titoli in circolazione, ben difficilmente potremo vedere **il** mezzo multimediale messo a disposizione dell'intera famiglia. Abbiamo visto l'esempio dell'Enciclopedia Grolier e di quali capacità di fruizione questa sia stata in grado di produrre con la traduzione in italiano, di quale spinta abbia dato alle vendite del CDTV.

In definitiva, la «macchina multimediale per tutti» va sostenuta costantemente. Non può essere lasciata alla buona volontà di software house straniere che, dopo lo sforzo non indifferente di produrre centinaia e centinaia di megabyte di informazioni nella lingua locale, si mettono di buzzo buono a tradurre le proprie opere per noi. Su cento titoli per CDTV saranno meno di venti quelli che supportano la lingua italiana. Se un utente multimediale deve comprare il CDTV per poi disporre di titoli che raramente sarà in grado di capire, il risultato finale sarà che l'utente non comprerà né i titoli né il CDTV. Aldilà di ciò, restano poi valide tutte le critiche espresse a più riprese e da più parti al livello tecnologico racchiuso nell'Amiga in nero. A queste infine possiamo anche aggiungere quello che potrebbe essere il problema di fondo: se anche il CD-I, ovvero un'altra macchina multimediale per tutti, stenta ad imporsi sul mercato consumer, allora è probabile che la strada dell'lnteractive Multimedia andrà imboccata in un altro modo. È probabile che il multimedia non possa essere ancora proposto come prodotto ex-novo da utilizzarsi con macchine altrettanto nuove. È altresì emblematico il grande successo che, in questo ambito, stanno ottenendo i kit di espansione (CD-ROM drive e scheda audio) per MPC, ovvero kit per i computer che l'utente già possiede. L'idea di utilizzare un computer che assomiglia ad un lettore per CD-audio (quando eventualmente già se ne possiede uno ...) e che va inserito fra il TV-color e l'impianto HiFi è sicuramente difficile da recepire nella sua totalità. Se a ciò aggiungiamo poi il fatto che di molti titoli non riusciremo a ricavarne la benché minima utilità ...

Me

tutto il mondo Greenwich è il riferimento unico per misurare il tempo. Ma da noi c'è qualcos'altro. Un riferimento per conoscere e scegliere gli strumenti che lo misurano: Orologi. Una rivista pensata con passione; nelle sue pagine il mondo del tempo, in tutte le sue forme: tecnica, storia, curiosità e futuro. Splendide immagini di orologi moderni e antichi accompagnano informazioni precise e articoli attenti e puntuali sulla tecnica, la cultura del tempo e sulle rarità. Insomma una guida sicura che non ha paralleli: proprio come il meridiano di Greenwich.

technimedia **Pagina dopo pagina. le nostre passioni.**

# **Il riferimento più autorevole dopo il meridiano di Greenwich.**

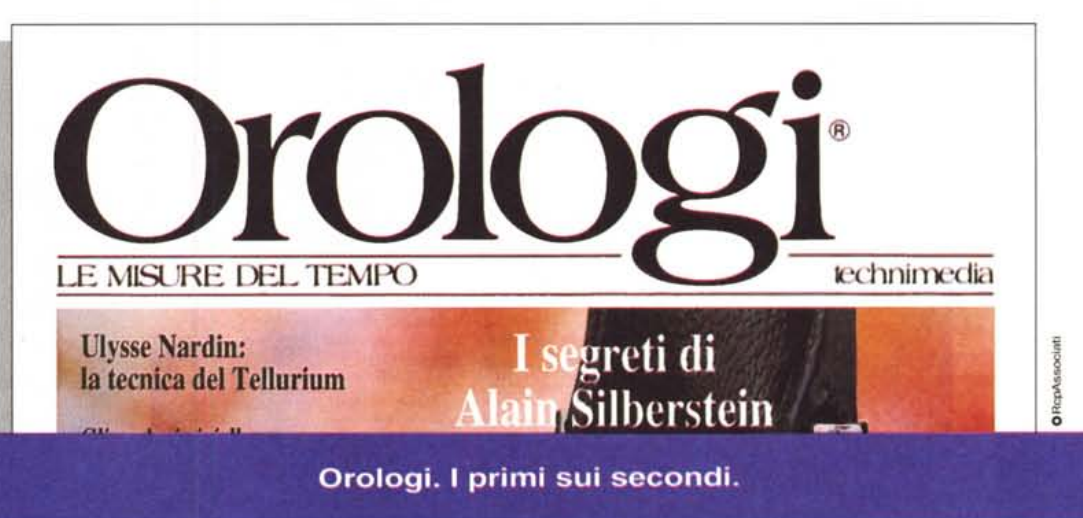

*/I software MS-DOS, Amiga* **e** *Macintosh di Pubblico Dominio* **e** *Shareware distribuito da*

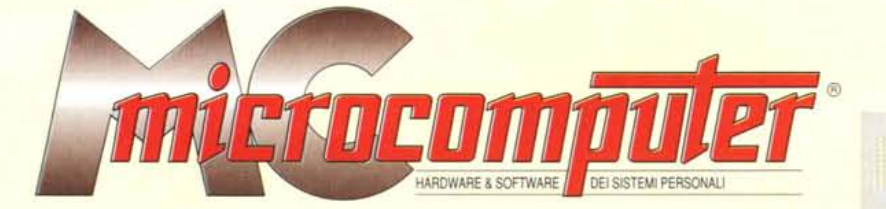

*in collaborazione con*

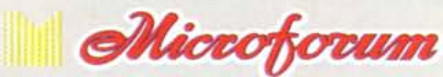

Questo software non può essere venduto a scopo di lucro ma solo distribuito dietro pagamento delle spese vive di supporto, confezionamento,<br>spedizione e gestione del servizio. I programmi classificati Shareware comportano

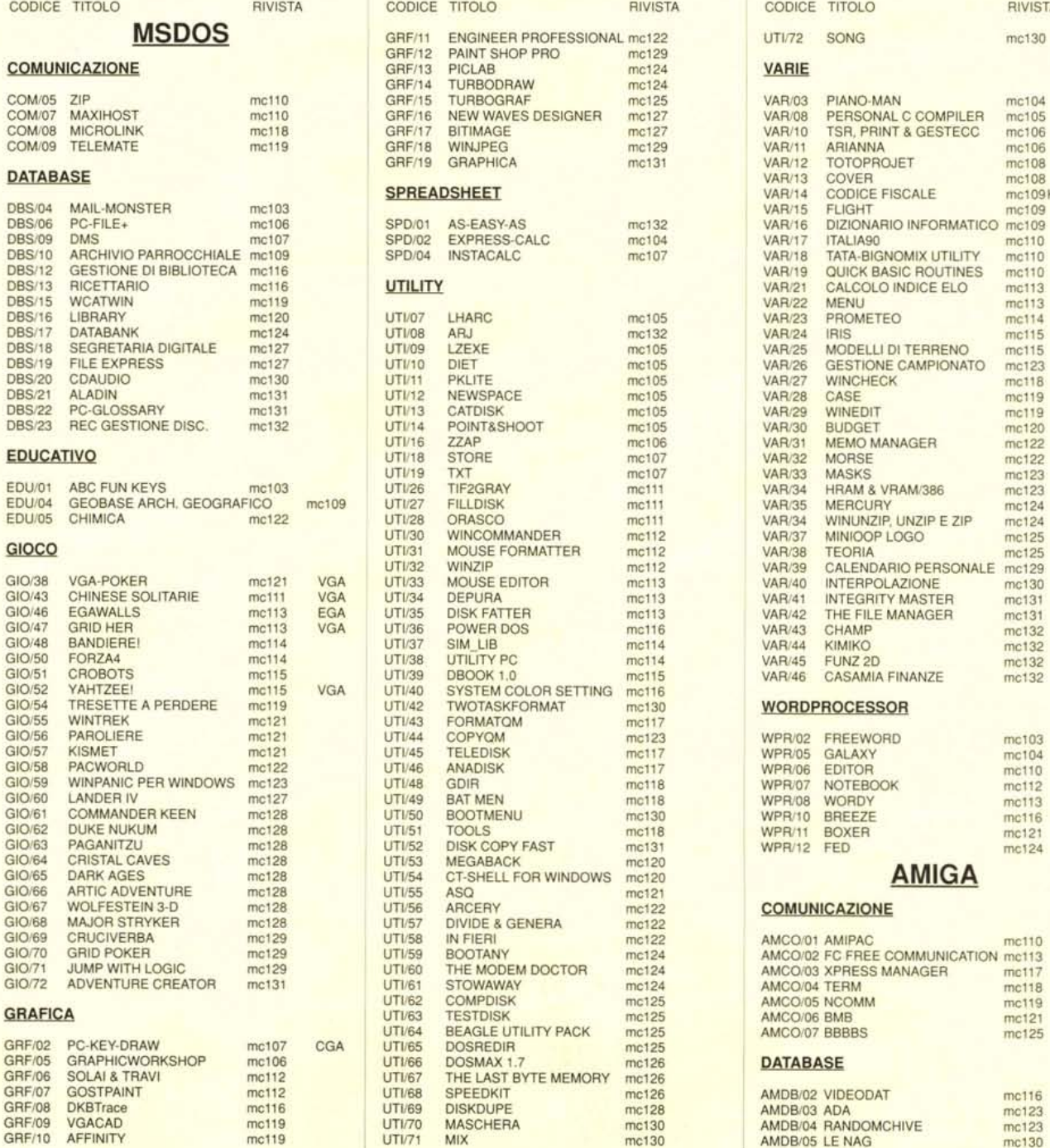

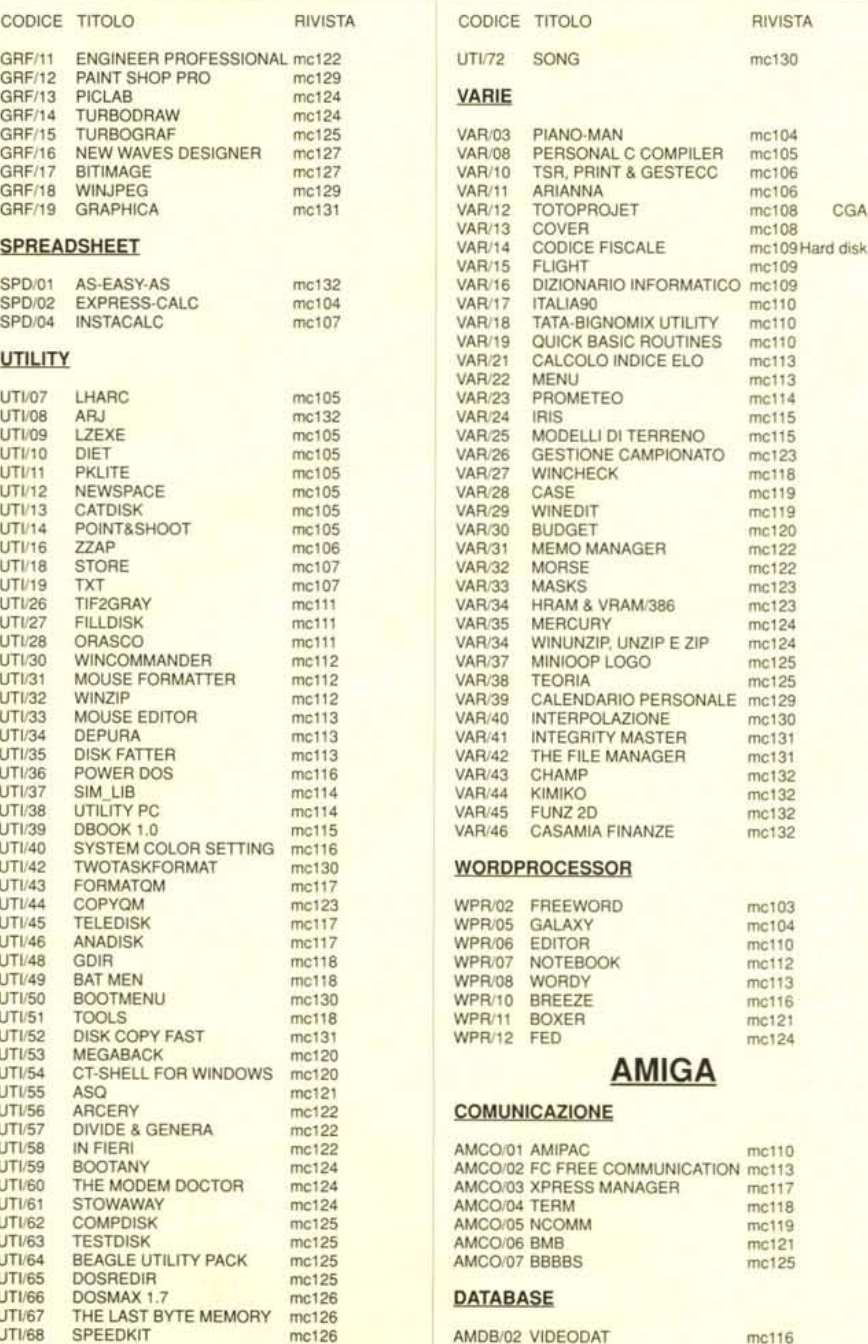

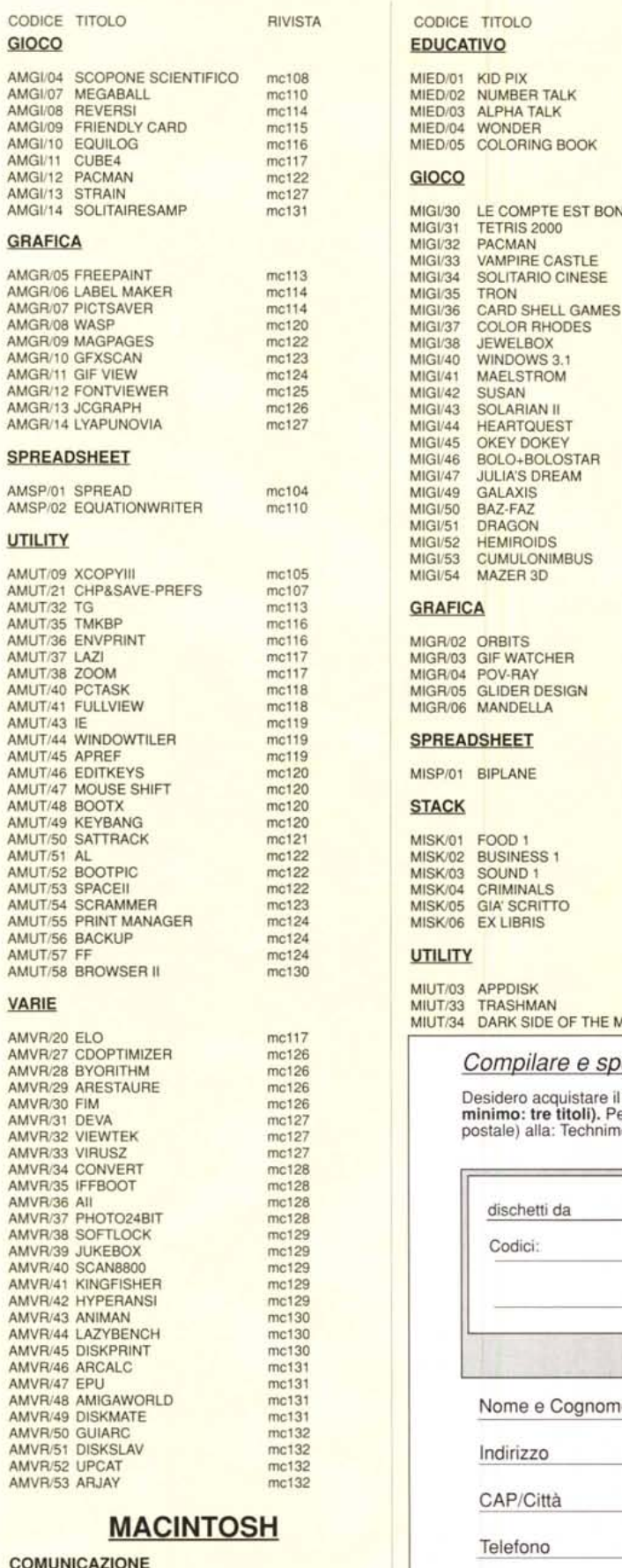

#### <u>COMUNICAZIO</u>

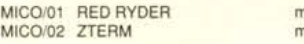

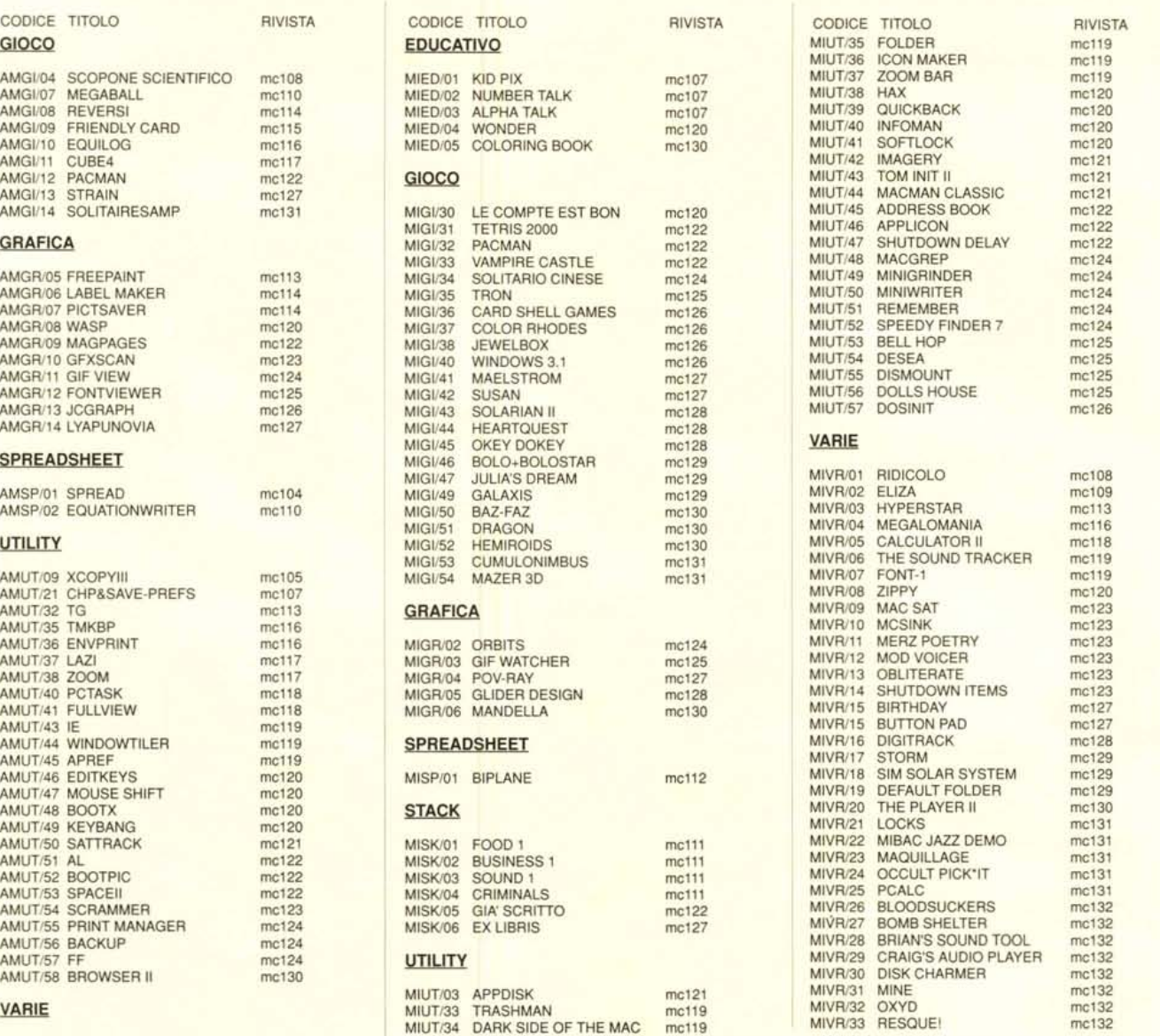

AMVR/30 FIM **AMVR/30 FIM**<br>AMVR/31 DEVA mot22 minimo: tre titoli). Per l'ordinazione inviare l'importo (a mezzo assegno, c/c o vaglia<br>AMVR/32 VIEWTEK mot27 mot27 postale) alla: Technimedia srl, Via Carlo Perrier 9, 00157 Ro

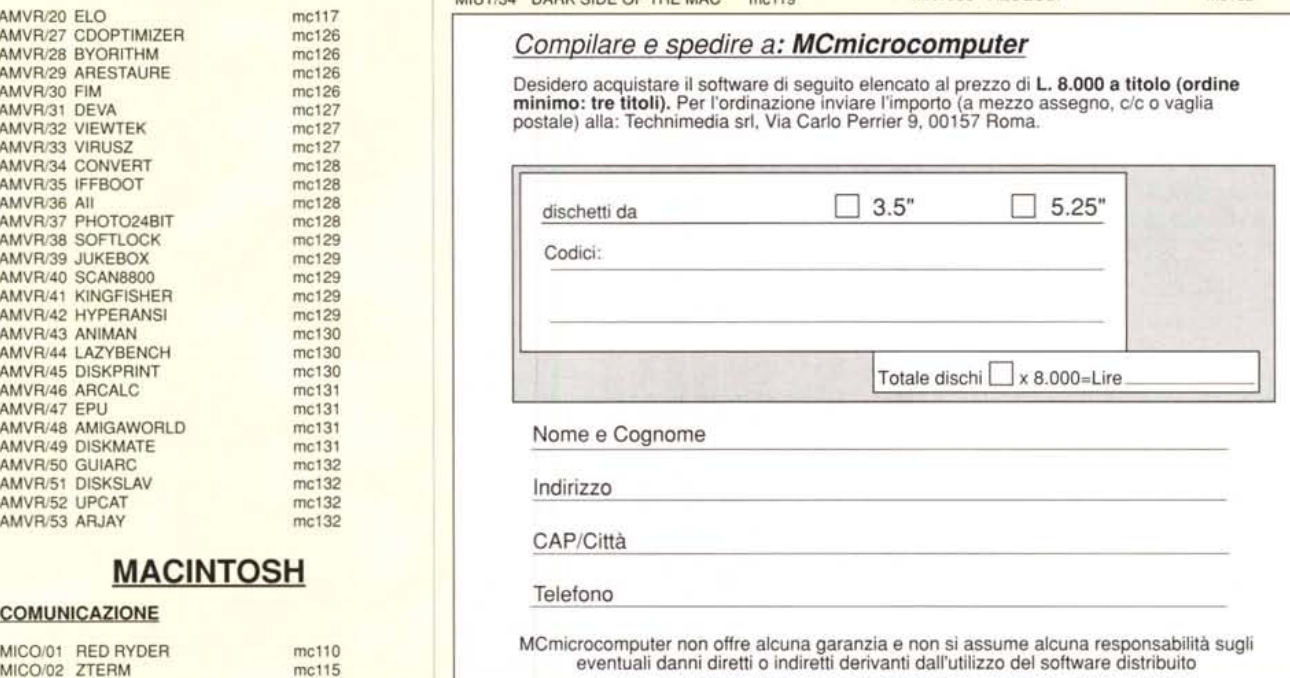